## SSLug

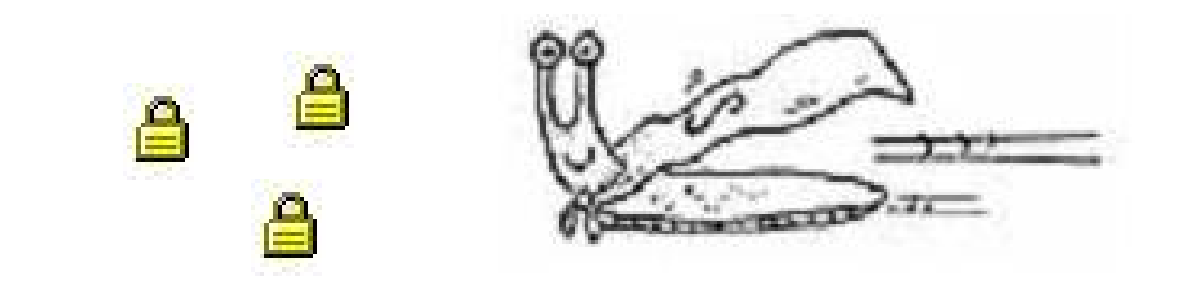

rstack.org valgasu@rstack.org

**Programme pour Internet Explorer type "SSL Man-in-the-Middle Inside". Cela pourrait être simplement un spyware, un malware, ...** 

- **+ Injection de code pour l'API Hooking**
	- **\* OpenProcess**
	- **\* VirtualAllocEx**
	- **\* WriteProcessMemory**
	- **\* CreateRemoteThread**
- **+ API Hooking avec redirection via un JMP**
	- **\* Sauvegarde les premières instructions**
	- **\* Patch l'API avec un JMP vers notre code**
	- **\* Appel les instructions sauvées et l'API**

## **+ API Hookées pour les connexions de SSLug**

- **\* HttpOpenRequest, HttpSendRequest : gestion de la connexion à notre serveur MiM, désactive les cookies, le cache et la redirection, ajoute les bons champs HTTP (Host, Cookie)**
- **\* InternetReadFile, InternetReadFileEx, InternetCloseHandle : gestion des cookies**
- **+ API Hookées pour les certificats**
	- **\* CertVerifyCertificateChainPolicy : valide notre certificat auto-signé**

## **+ API Hookées pour les certificats**

**\* InternetShowSecurityInfoByURL : utilisé par IE quand vous cliquez sur le cadenas, vous pouvez alors spécifier l'URL du site original pour récupérer et afficher le véritable certificat.**

**+ Demo ?**

We Proudly R3wt

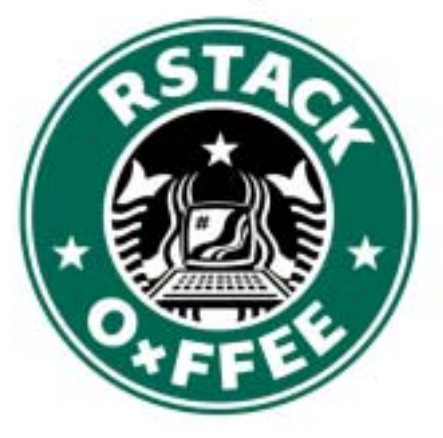